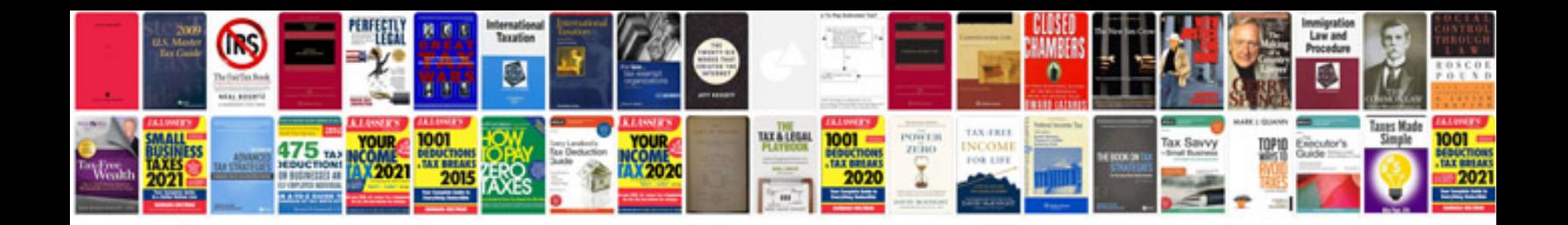

**Shapes flash cards**

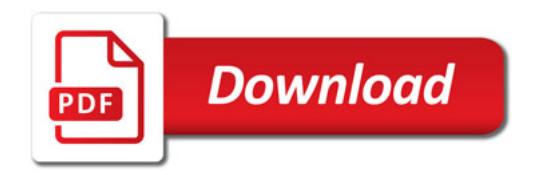

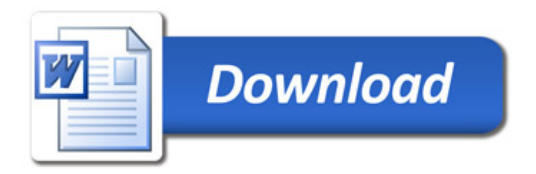